### **Functions with Variants**

```
; An animal is either
; - snake
; - dillo
; - ant
; animal-is-lighter? : animal num -> bool
(define (animal-is-lighter? a n)
  (cond
   [(snake? a) (snake-is-lighter? s n)]
   [(dillo? a) (dillo-is-ligheter? s n)]
   [(ant? a) (ant-is-lighter? s n)]))
; snake-is-lighter? : snake num -> bool
(define (snake-is-lighter? s n) ...)
; dillo-is-lighter? : dillo num -> bool
(define (dillo-is-lighter? d n) ...)
; ant-is-lighter? : ant num -> bool
```
## **Methods with Variants**

```
abstract class Animal {
 abstract boolean isLighter(double n);
}
class Snake extends Animal {
 ...boolean isLighter(double n) { ... }
}
class Dillo extends Animal {
  ...boolean isLighter(double n) { ... }
}
class Ant extends Animal {
  ...boolean isLighter(double n) { ... }
}
```
## **Translating Functions to Methods**

**abstract class Animal {**

**class Snake extends Animal {**

**class Dillo extends Animal {**

**class Ant extends Animal {**

**}**

**}**

**}**

**}**

**...**

**...**

**...**

**(define (ant-is-lighter? <sup>a</sup> n) ...)**

**; An animal is either ; - snake ; - dillo ; - ant ; animal-is-lighter? : animal num -> bool (define (animal-is-lighter? <sup>a</sup> n) (cond [(snake? a) (snake-is-lighter? <sup>s</sup> n)] [(dillo? a) (dillo-is-ligheter? <sup>s</sup> n)] [(ant? a) (ant-is-lighter? <sup>s</sup> n)])) ; snake-is-lighter? : snake num -> bool (define (snake-is-lighter? <sup>s</sup> n) ...) ; dillo-is-lighter? : dillo num -> bool (define (dillo-is-lighter? d n) ...) ; ant-is-lighter? : ant num -> bool (define (ant-is-lighter? <sup>a</sup> n) ...)**

# **Translating Functions to Methods**

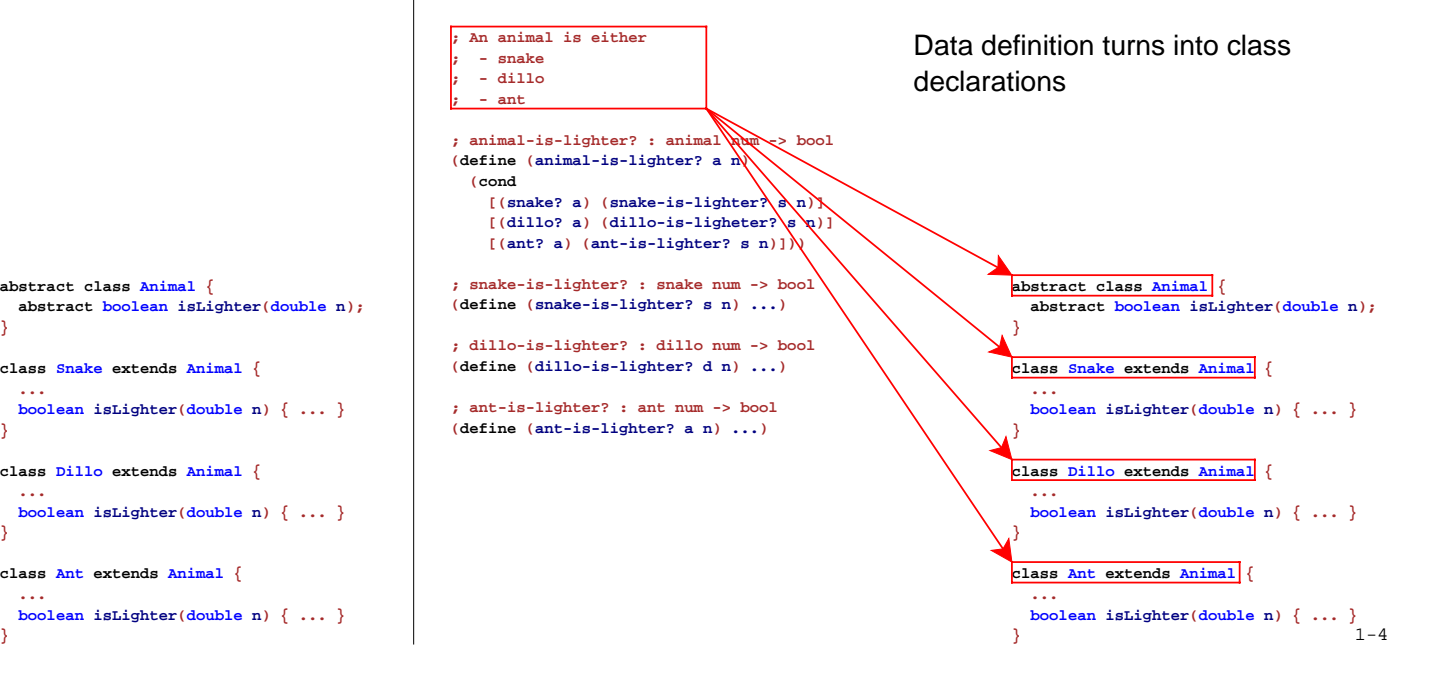

# **Translating Functions to Methods**

## **Translating Functions to Methods**

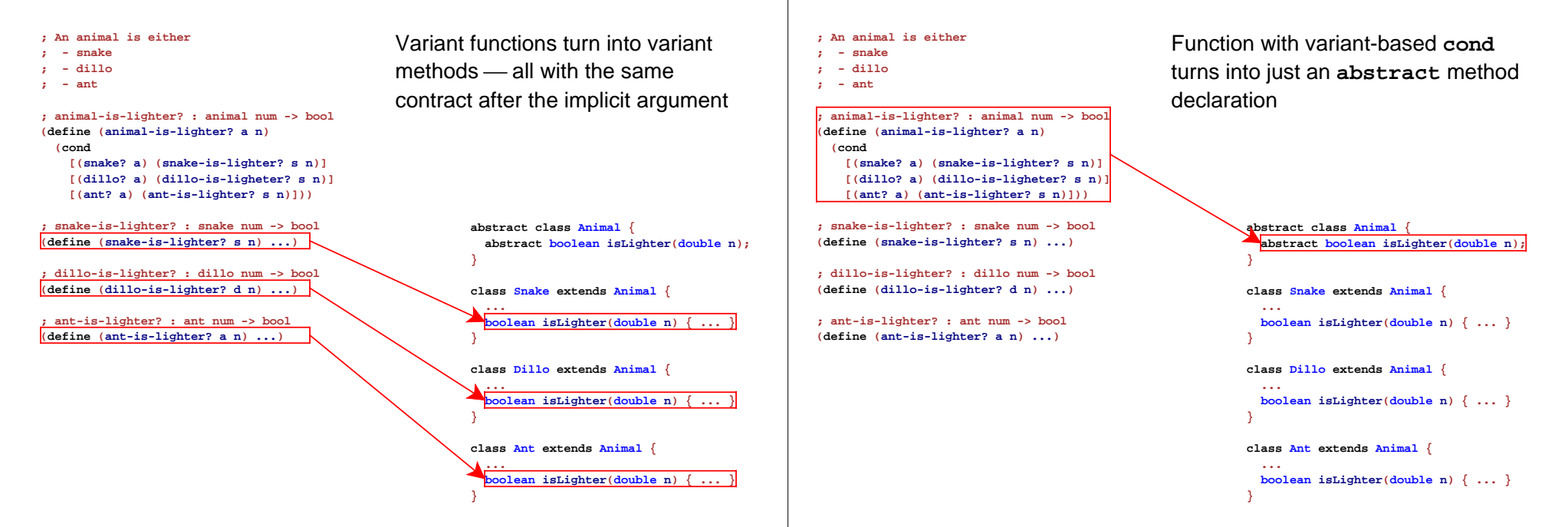

# **Lists of Things**

```
abstract class ListOfThing {
 abstract int length();
}
class EmptyListOfThing extends ListOfThing {
   EmptyListOfThing() { }
   int length() { return 0; }
}
class ConsListOfThing extends ListOfThing {
   Thing first;
   ListOfThing rest;
   ConsListOfThing(Thing first, ListOfThing rest) {
      this.first = first;
      this.rest = rest;
```

```
}
int length() { return 1 + this.rest.length(); }
```
**}**

# **Trees of Things**

```
abstract class TreeOfThing {
 abstract int count();
}
class EmptyTreeOfThing extends TreeOfThing {
  EmptyTreeOfThing() { }
   int count() { return 0; }
}
class ConsTreeOfThing extends TreeOfThing {
  Thing v;
  TreeOfThing left;
  TreeOfThing right;
  ConsTreeOfThing(Thing v, TreeOfThing left, TreeOfThing right) {
     this.v = v;
     this.left = left;
     this.right = right;
   }
   int count() { return 1 + this.left.count()
                        + this.right.count(); }
} Copy
```
## **Implementing Methods Directly**

Some Scheme methods on **animal** can be implemented with other **animal** functions:

```
; animal-light? : animal -> bool
; Determines whether a is less than 10 lbs
(define (animal-light? a)
 (animal-lighter? a 10))
```
In Java, this corresponds to a non-**abstract** method in an **abstract** class:

```
abstract class Animal {
   ...boolean isLight() {
     return this.isLighter(10);
   }
}
```
#### **Conditionals**

In general:

```
(cond
  [question1 answer1]
 [question2 answer2]
  ...[else answerN])
```

```
⇒ if question1
      return answer1;
    else if question2
      return answer2;
    ...else return answerN;
```
#### **Conditionals**

Some uses of **cond** where not based on the data definition:

```
(define (posn-big-part p)
  (cond
   [(> (posn-x p) (posn-y p)) (posn-x p)]
   [else (posn-y p)]))
```
For these, we use **if** in Java:

```
class Posn { ...
  double bigPart() {
     if (this.x > this.y)
       return this.x;
    else return this.y;
 }
}
```
#### **Primitive Operations on Numbers**

```
1 + 2 "should be" 3
1 - 2 "should be" -1
1 * 2 "should be" 2
1 / 2 "should be" 0
1.0 / 2.0 "should be" 0.5
1 < 2 "should be" true
1 > 2 "should be" false
1 <= 2 "should be" true
1 >= 2 "should be" false
1 == 2 "should be" false
```
**1 == 1 "should be" true**

#### **Primitive Operations on Strings**

**!true "should be" false !false "should be" true**

**true && true "should be" true true && false "should be" false true || false "should be" true false || false "should be" false** **"hello".equals("bye") "should be" false "hello".equals("hello") "should be" true**

**"good".concat(" bye") "should be" "good bye"**

**"good bye".startsWith("good") "should be" true "good bye".startsWith("bye") "should be" false**

**"good bye".endsWith("good") "should be" false "good bye".endsWith("bye") "should be" true**

These operations are really method calls, and that's why **String** is capitalized

# **Testing Java Code**

Select **New Test Suite** from the **File** menu

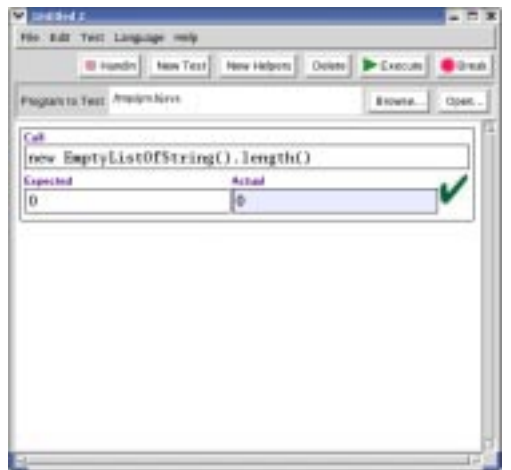

# **Testing Tool Warnings**

- The test tool is tied to the program via the file name
	- $\circ$  If you rename your file, you must fix the test window
	- You must save changes to your program before testing
- To open a saved test suite, use **Open Test Suite...**
- The test tool incorrectly reports failures when the result is not a number or boolean

For HW 12, you must handin your test suite as well as your implementation